# Personalization of Dynamically Loaded Service Programs for a **Human-Robot Communication Channel**

Akihiro Kobayashi<sup>†</sup> Yasuyuki Kono<sup>†</sup> Atsushi Ueno<sup>††</sup> Izuru Kume<sup>†</sup> Masatsugu Kidode<sup>†</sup>

<sup>†</sup>Graduate School of Information Science,

Nara Institute of Science and Technology (NAIST) 8916-5 Takayama, Ikoma 630-0192, JAPAN {akihi-ko, kono, kume, kidode}@is.naist.jp

## Abstract

This paper presents a middleware architecture for personal robots when applied to various environments. This architecture allows a user's personal robot to consistently integrate environment-oriented applications to the robot's personality in its own application. These applications share sensors and actuators, and generate consistent actions in sequence. However, integration of two different kinds of independently developed applications causes a lack of its continuity and a slow response in human-robot communication. To solve these problems, we have designed a new middleware for personal robots, called PRIMA (Personal Robots' Intermediating Mediator Adaption to environment) which can schedule the outputs of these applications to keep open the human-robot communication channel. We call the integration of these applications a personal*ization* of dynamically loaded service programs. In addition, our experiment demonstrates the effects of PRIMA on human-robot communication.

#### $\mathbf{1}$ Introduction

Recent research studies provide several points of view for the use of autonomous mobile robots, for example, a mobile and intelligent interface for information systems  $[3, 9, 8]$ , and a familiar and amusing robot like a pet. Especially as a pet robot, human-like expression in its appearance and motion is an important issue  $[5, 6]$ . A *personal robot* is developed for home use and has to be controlled based on the above two view points [1]. In the near future, a personal robot should be an interface which adapts to its visiting environment, e.g., an office building, a museum, a library, and an amusement park. We attempt to make a personal robot load an application dynamically in its visiting environment in order to adapt to the environment [7].

A personal robot should accomplish a set of tasks given in a visiting environment, keeping its personality. A owner feels its personality from its familiar motions and conversations, in its applications. The personality might be an important factor for the com<sup>††</sup>Faculty of Engineering, Osaka City University 3-3-138 Sugimoto, Sumiyoshi-ku, Osaka 558-8585, JAPAN ueno@info.eng.osaka-cu.ac.jp

mercial value of the personal robot. For example, a robot behaves as a pet interacting with the owner, when he or she is accompanied by the robot. However, originally programmed applications and newly loaded applications for an environment tend to interfere with each other in actions of the robot. This kind of interference causes a lack of continuity and response speed in human-robot communication. Here, the problem to be solved is how to reduce its interference and integrate two kinds of applications. We suggest a mediating middleware, which schedules requests to devices of a robot from applications developed in the same way as typical robot applications. The middleware keeps the human-robot communication channel, in order to balance continuity against response speed.

In Section 2 and 3, we introduce the concept of "mediation" to keep the communication channel established. Implement techniques of a middleware "PRIMA (Personal Robots' Intermediating Mediator Adaptation)" are described in Section 4. Finally, we demonstrate some experiments with discussion in Section 5.

#### $\overline{2}$ Mediation

### $2.1$ Integration of Two Different Kinds of Applications

A new mediation framework is required for a robot to execute multi-applications in parallel, and these applications should be developed independently.  $Sub$ sumption Architecture [2] and Situated Multi-Agent *Architecture* [4] are robot architectures which allow a robot to execute multi-behaviors in parallel. The *Subsumption Architecture* model represents a process as parallel data flows from sensors' inputs to outputs by actuators. This model introduces layers of system modules according to the various levels of goals. Interventions from upper layers to lower layers are allowed. Designing under Subsumption Architecture, a programmer must understand details of the lower layers before designing their upper layers.

 $\mathcal{L}_{\text{V}}$  (and  $\mathcal{L}_{\text{V}}$  and  $\mathcal{L}_{\text{V}}$  and  $\mathcal{L}_{\text{V}}$  are  $\mathcal{L}_{\text{V}}$  and  $\mathcal{L}_{\text{V}}$  and  $\mathcal{L}_{\text{V}}$  are  $\mathcal{L}_{\text{V}}$  and  $\mathcal{L}_{\text{V}}$  are  $\mathcal{L}_{\text{V}}$  and  $\mathcal{L}_{\text{V}}$  are  $\mathcal{L}_{\text{V}}$  and  $\mathcal$ 2 -/ - - -  $\blacksquare$  . The contract of the contract of the contract of the contract of the contract of the contract of the contract of the contract of the contract of the contract of the contract of the contract of the contract of the - "- ' (- ! -" "- 9 - - )A 21 1 - - -  2 2 -/ -)) )-' %0
< 1 )- 1 - )- 2 1 )" -  - \*" -  )  $\mathbf{A}$  , and  $\mathbf{A}$  , and  $\mathbf{A}$  , and  $\mathbf{A}$  , and  $\mathbf{A}$  , and  $\mathbf{A}$  , and  $\mathbf{A}$  , and  $\mathbf{A}$  , and  $\mathbf{A}$  , and  $\mathbf{A}$  , and  $\mathbf{A}$  , and  $\mathbf{A}$  , and  $\mathbf{A}$  , and  $\mathbf{A}$  , and  $\mathbf{A}$  , - In the second contract of the second contract of the second contract of the second contract of the second contract of the second contract of the second contract of the second contract of the second contract of the second  $\alpha$  .  $\alpha$  ,  $\alpha$  ,  $\alpha$ 

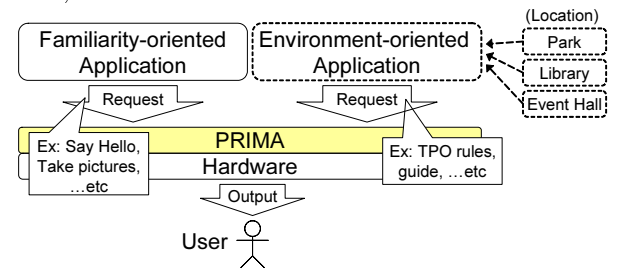

 $\mathbf{B}$  by the set of the set of the set of the set of the set of the set of the set of the set of the set of the set of the set of the set of the set of the set of the set of the set of the set of the set of the set of

In The I and the consent to be the consent of the consent of the consent of the consent of the consent of the c  $\alpha$  ,  $\alpha$  ,  $\alpha$ - and - and - and - and - and - and - and - and - and - and - and - and - and - and - and - and - and - and - and - and - and - and - and - and - and - and - and - and - and - and - and - and - and - and - and - and - and  $\blacksquare$  . The set of the set of the set of the set of the set of the set of the set of the set of the set of the set of the set of the set of the set of the set of the set of the set of the set of the set of the set of the  $\frac{1}{1000}$   $\frac{1}{1000}$   $\frac{1}{1000}$   $\frac{1}{1000}$   $\frac{1}{1000}$   $\frac{1}{1000}$   $\frac{1}{1000}$   $\frac{1}{1000}$   $\frac{1}{1000}$ ) - - 2 )/ / - - - -- -))- = 9 wrenoue appricacions meernar seacos.

 $\mathbf{P}$  and  $\mathbf{P}$  and  $\mathbf{P}$  and  $\mathbf{P}$  are  $\mathbf{P}$  and  $\mathbf{P}$  and  $\mathbf{P}$  and  $\mathbf{P}$  and  $\mathbf{P}$  and  $\mathbf{P}$  and  $\mathbf{P}$  and  $\mathbf{P}$  and  $\mathbf{P}$  and  $\mathbf{P}$  and  $\mathbf{P}$  and  $\mathbf{P}$  and  $\mathbf{P}$  and  $\Gamma$  -  $\Gamma$  -  $\Gamma$  $\frac{1}{2}$   $\frac{1}{2}$  - 1º IV - 1º IV - 1º IV - 1º IV - 1º IV - 1º IV - 1º IV - 1º IV - 1º IV - 1º IV - 1º IV - 1º IV - 1º IV - 1º IV  $\blacksquare$  . The contract of the contract of the contract of the contract of the contract of the contract of the contract of the contract of the contract of the contract of the contract of the contract of the contract of the  $\frac{1}{2}$  . The state of the state of the state of  $\frac{1}{2}$  . The state of  $\frac{1}{2}$ 1 )" 9 2 )- 9  1 \*"= 9 ''  $\mathcal{L}$  and  $\mathcal{L}$  are  $\mathcal{L}$  and  $\mathcal{L}$  and  $\mathcal{L}$  are  $\mathcal{L}$  and  $\mathcal{L}$  and  $\mathcal{L}$  are  $\mathcal{L}$  and  $\mathcal{L}$  are  $\mathcal{L}$  and  $\mathcal{L}$  are  $\mathcal{L}$  and  $\mathcal{L}$  are  $\mathcal{L}$  and  $\mathcal{L}$  are  $\mathcal{L}$  and  $\mathbb{P}^1$  . The set of the set of the set of the set of the set of the set of the set of the set of the set of the set of the set of the set of the set of the set of the set of the set of the set of the set of the set of  $\frac{1}{2}$  and  $\frac{1}{2}$  and  $\frac{1}{2}$  and  $\frac{1}{2}$  and  $\frac{1}{2}$  and  $\frac{1}{2}$  and  $\frac{1}{2}$  and  $\frac{1}{2}$  and  $\frac{1}{2}$  $\mathcal{A}$  , and the set of the set of the set of the set of the set of the set of the set of the set of the set of the set of the set of the set of the set of the set of the set of the set of the set of the set of the set - -' %0
< /) - - ) ) 1  2- - ) ) -  $10000$ 

 $\mathbf{B}$  9  - ' 8 1 / 2 \*" - )" ) )  -

 1 -))-  1  $\alpha$  ,  $\alpha$  ,  $\alpha$  $\mathbf{1}$  , and  $\mathbf{2}$  , and  $\mathbf{2}$  , and  $\mathbf{2}$  , and  $\mathbf{2}$  , and  $\mathbf{2}$  , and  $\mathbf{2}$  , and  $\mathbf{2}$  , and  $\mathbf{2}$  , and  $\mathbf{2}$  , and  $\mathbf{2}$  , and  $\mathbf{2}$  , and  $\mathbf{2}$  , and  $\mathbf{2}$  , and  $\mathbf{2}$  ,  $\frac{1}{2}$ 

  B ) - 2 ) = ) - 9 - ) 2 2-  $\mathcal{L}=\mathcal{L}^{\mathcal{L}}$  , where  $\mathcal{L}^{\mathcal{L}}$  is the set of the set of the set of the set of the set of the set of the set of the set of the set of the set of the set of the set of the set of the set of the set of the set  $\blacksquare$  . The set of the set of the set of the set of the set of the set of the set of the set of the set of the set of the set of the set of the set of the set of the set of the set of the set of the set of the set of the  $\alpha$ ocon e require mpue nom ene user. However,  $\alpha$ ) - 2 - - -  $\ldots$  non-  $\ldots$  . There is a set of  $\ldots$ 

 - 3  -))- ) %0
< ) )  -)  $\mu$  ,  $\mu$  and  $\mu$  and  $\mu$  and  $\mu$  and  $\mu$  and  $\mu$  and  $\mu$  and  $\mu$  and  $\mu$  and  $\mu$  and  $\mu$  and  $\mu$  and  $\mu$  and  $\mu$  and  $\mu$  and  $\mu$  and  $\mu$  and  $\mu$  and  $\mu$  and  $\mu$  and  $\mu$  and  $\mu$  and  $\mu$  and  $\mu$  an  $\mathbf{1}$  , the set of the set of the set of the set of the set of the set of the set of the set of the set of the set of the set of the set of the set of the set of the set of the set of the set of the set of the set of t  $\mathbb{P}$  and  $\mathbb{P}$  are the set of the set of the set of the set of the set of the set of the set of the set of the set of the set of the set of the set of the set of the set of the set of the set of the set of the set  $\alpha$  oberto our fine occupit of  $\bf{r}$  , which is concurred that for  $\alpha$  above  $\alpha$  \*" - )"  1 - / '

## - 
 - --

 $\mathbf{u}$  is a  $\mathbf{v}$  ,  $\mathbf{v}$  and  $\mathbf{v}$  is a contribution of  $\mathbf{v}$  and  $\mathbf{v}$  are  $\mathbf{v}$  and  $\mathbf{v}$  are  $\mathbf{v}$  and  $\mathbf{v}$  are  $\mathbf{v}$  and  $\mathbf{v}$  are  $\mathbf{v}$  and  $\mathbf{v}$  are  $\mathbf{v}$  and  $\mathbf{v}$  a ) - 2 - - -2 1  $\frac{1}{2}$  . The contract of  $\frac{1}{2}$  is the contracted of  $\frac{1}{2}$  . The contracted of  $\frac{1}{2}$  - 2 - -- 1  - -'

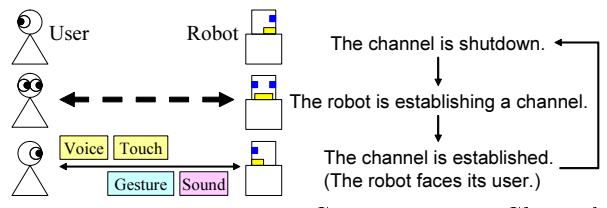

 $\mathbf{B}$  and  $\mathbf{B}$  are  $\mathbf{B}$  and  $\mathbf{B}$  and  $\mathbf{B}$  are  $\mathbf{B}$  and  $\mathbf{B}$  and  $\mathbf{B}$  are  $\mathbf{B}$  and  $\mathbf{B}$  and  $\mathbf{B}$  are  $\mathbf{B}$  and  $\mathbf{B}$  and  $\mathbf{B}$  are  $\mathbf{B}$  and  $\mathbf{B}$  and  $\mathbf{B}$  are

 )-) 1 - - - ) - 2  $\overline{\phantom{a}}$   $\overline{\phantom{a}}$   $\overline{\$  2 1  - D 2 = - - -  $\alpha$  and  $\alpha$  are sencoupled by rollowing rands.

- $(1)$  is a contribution of the contract of  $\mu$  of the contribution of  $\mu$  . The contract of  $\mu$
- # , -))-  - '
- $\mathbf{v} = \mathbf{v}$  $\alpha$  -  $\alpha$   $\beta$  -  $\beta$  -  $\beta$  -  $\beta$  -  $\beta$  -  $\beta$

 - 1 A  en – question enu ens sor pents en minormeeron unios. reuro  $\mathbf{1}$  remark adopted these future in this order. For reducde la companya de la companya de la companya de la companya de la companya de la companya de la companya de la - - -  - ' \* 3-) -  - - 9  - - )  # -  - 2 - 1 1 )-  $\sim$  0.110  $\sim$  0.1101. That  $\sim$  10) guaranteed response speed.  $\mathbf{A}$  , and the set of  $\mathbf{A}$  , and the set of  $\mathbf{A}$  $\blacksquare$  . The set of the set of the set of the set of the set of the set of the set of the set of the set of the set of the set of the set of the set of the set of the set of the set of the set of the set of the set of the 3- ' %0
< / - 3 - "+ 1  1 "+ - $\mathcal{L}$  and  $\mathcal{L}$  and  $\mathcal{L}$  and  $\mathcal{L}$  is the set into the set of  $\mathcal{L}$  and  $\mathcal{L}$  and  $\mathcal{L}$  and  $\mathcal{L}$  and  $\mathcal{L}$  and  $\mathcal{L}$  and  $\mathcal{L}$  and  $\mathcal{L}$  and  $\mathcal{L}$  and  $\mathcal{L}$  and  $\mathcal{L}$  and  $\math$ A -)) )- 2 E  "+ 2- 0 - "+= ) 2- 0  $\left( \frac{1}{2} \right)$  and  $\left( \frac{1}{2} \right)$ .

## 4.1 Atomic Behavior

- 3/ 3 2 )  $\mathbf{P}$  . The contract of the contract of the contract of the contract of the contract of the contract of the contract of the contract of the contract of the contract of the contract of the contract of the contract of th ) - - "+ - - -  $\alpha$  and  $\alpha$  and  $\alpha$  is  $\alpha$  . If  $\alpha$  is the set of  $\alpha$  is the set of  $\alpha$  is the set of  $\alpha$  $\mathbf{A}$ museum and explains eeraam museum uispiavs. Laen ) - "+ - - ) -  $\min$ , bequence. Leavir house runs from a root to the -/  - - -  - 2- )-

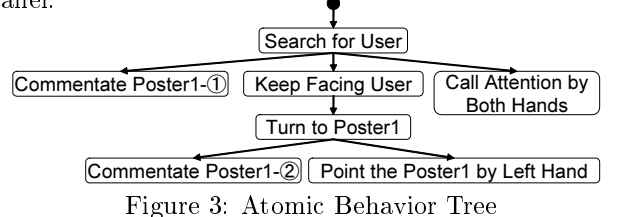

 $\pm$  NO eyped of  $\pm$  1 De december by  $\pm$  0.1  $\pm$  1.  $\pm$  0.01.11 Of  $\pm$   $\pm$ ) - - - A - 1   $\frac{1}{1000}$   $\frac{1}{1000}$   $\frac{1}{1000}$   $\frac{1}{1000}$   $\frac{1}{1000}$   $\frac{1}{1000}$   $\frac{1}{1000}$  $\mathbf{A}$  . The state of the state of the state of the state of the state of the state of the state of the state of the state of the state of the state of the state of the state of the state of the state of the state of th  $\mathbf{P} = \mathbf{P} \mathbf{P}$  , and the set of the set of the set of the set of the set of the set of the set of the set of the set of the set of the set of the set of the set of the set of the set of the set of the set of the se  $\alpha$  -  $\alpha$  -  $\alpha$  $\alpha$  . The state  $\alpha$  is the state  $\alpha$  in  $\alpha$  is the state  $\alpha$  is the state  $\alpha$  is the state  $\alpha$ tion by applications an  $expansion$  of  $AB$  Blocks. The  $\longrightarrow$ -  ) - 2 -2 - 2 / -- A - "+  3-) )  $\alpha$   $\alpha$  in  $\alpha$  in  $\alpha$  in  $\beta$  in  $\beta$  in  $\alpha$  or  $\alpha$  and  $\beta$  in  $\alpha$ 

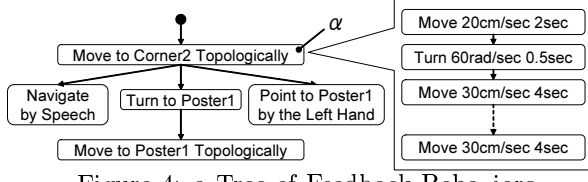

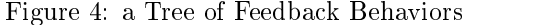

denotes the contract of the contract of the contract of the contract of the contract of the contract of the contract of the contract of the contract of the contract of the contract of the contract of the contract of the co  $\mathbf{1}_{1}$  which a rosse sheen heads to schare reach  $\mathbf{1}_{j}$ .  $\mathbf{r}$  or example,  $\mathbf{r}$  is also no ene solution of a respect not.  $\overline{\mathbf{1}}$   $\overline{\mathbf{1}}$   $\overline{\$ 

denotes the contract of the contract of the contract of the contract of the contract of the contract of the contract of the contract of the contract of the contract of the contract of the contract of the contract of the co 2- 2 - - ?32 - (  $\alpha$  , and good in each corner or the museum room. The - -  2 -/ -(  $\alpha$  . The contract is the state of the state of  $\alpha$  in the state of  $\alpha$  and  $\alpha$  $\mathbb{R}^n$  . The contract of the contract of the contract of the contract of the contract of the contract of the contract of the contract of the contract of the contract of the contract of the contract of the contract of  $\mathbf{u}$   $\mathbf{u}$   $\mathbf{v}$   $\mathbf{v}$   $\mathbf{v}$  and  $\mathbf{v}$   $\mathbf{v}$  and  $\mathbf{v}$  are  $\mathbf{v}$  and  $\mathbf{v}$  and  $\mathbf{v}$  and  $\mathbf{v}$  are  $\mathbf{v}$  and  $\mathbf{v}$  and  $\mathbf{v}$  are  $\mathbf{v}$  and  $\mathbf{v}$  and  $\mathbf{v}$  and  $\mathbf{v}$  1 "+ - - ) -   $\frac{1}{2}$ 

#### $4.2$ **Execution Model**

F \*" - )" 9 "+ %0
< -  $\alpha$  -  $\alpha$  -  $\beta$  -  $\alpha$  -  $\alpha$  -  $\beta$  -  $\beta$  -  $\beta$  -  $\beta$  -  $\alpha$  -  $\beta$  -  $\alpha$  -  $\beta$  -  $\alpha$  -  $\beta$  -  $\alpha$  -  $\beta$  -  $\alpha$  -  $\beta$  -  $\alpha$  -  $\beta$  -  $\alpha$  -  $\beta$  -  $\alpha$  -  $\beta$  -  $\alpha$  -  $\beta$  -  $\alpha$  -  $\beta$  -  $\alpha$  -  $\beta$  -  $\alpha$  $\alpha$ ,  $\alpha$ , where the contract of the contract of the contract of the contract of the contract of the contract of the contract of the contract of the contract of the contract of the contract of the contract of the contract of the cont 3/ 3 "+ 1 ) -  $\alpha$  ) and  $\alpha$  is the contract of  $\alpha$  is the  $\alpha$  is the  $\beta$  in  $\alpha$  is the priority  - "+ 3  )/  $AB$ s.

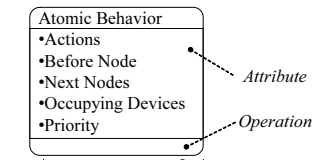

\* B 2  F -/ --

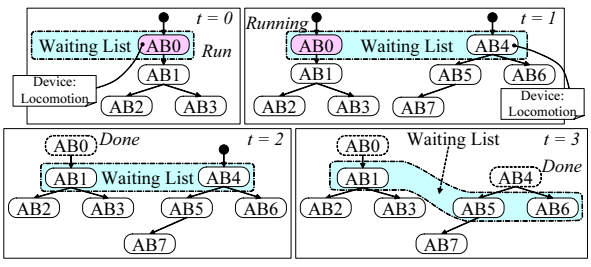

 $\mathbf{B}$  for a set of  $\mathbf{B}$  for a set of  $\mathbf{B}$  for a set of  $\mathbf{B}$ 

 -))- 9 "+ >7 - G'  $\mathbf{A}$  . The set of  $\mathbf{A}$  is a set of  $\mathbf{A}$  is a set of  $\mathbf{A}$  is a set of  $\mathbf{A}$  is a set of  $\mathbf{A}$  is a set of  $\mathbf{A}$  is a set of  $\mathbf{A}$  is a set of  $\mathbf{A}$  is a set of  $\mathbf{A}$  is a set of  $\mathbf{A}$  i  $\mathcal{N}$  . The set of the set of the set of the set of the set of the set of the set of the set of the set of the set of the set of the set of the set of the set of the set of the set of the set of the set of the set of t  $\blacksquare$  . The straps is the straightful interest  $\blacksquare$  $\{1, 1, 1, 0\}$  of a serial in a  $\mathbb{R}^{10}$  one exploded in requestion "+ "! -  G" - . The second contract of the second contract of the second contract of the second contract of the second contract of the second contract of the second contract of the second contract of the second contract of the second co - 10 March 2008 - 10 March 2008 - 10 March 2008 - 10 March 2008 - 10 March 2008 - 10 March 2008 - 10 March 200 When  $\blacksquare$   1- %! - - "+  - - "+ =  $\overline{\phantom{a}}$   $\overline{\phantom{a}}$   $\overline{\$  = - F> - G 2- F" - F>  $\mu$  and  $\mu$   $\mu$  and  $\mu$  and  $\mu$  and  $\mu$  and  $\mu$   $\mu$   $\mu$   $\mu$   $\mu$   $\mu$   $\mu$  $\mathbf{P}$  . The contract of the contract of the contract of the contract of the contract of the contract of the contract of the contract of the contract of the contract of the contract of the contract of the contract of th  $\mathbf{m}_{\mathbf{S}}$  1120. If there is any modeled drop among now by  $\mathbf{m}$  $1-\frac{1}{2}$ 

 $\frac{1}{2}$   $\frac{1}{2}$  1- -  21  $\mathbf{F}$  and  $\mathbf{F}$  is the case of  $\mathbf{F}$  ,  $\mathbf{F}$  . Then served as  $\mathbf{F}$ For the contract of the contract of the contract of the contract of the contract of the contract of the contract of the contract of the contract of the contract of the contract of the contract of the contract of the contra  $\mathbf{L}$  is a  $\mathbf{L}$  into  $\mathbf{L}$  and  $\mathbf{L}$  is a set of  $\mathbf{L}$  is a set of  $\mathbf{L}$  is a set of  $\mathbf{L}$ 

 3/ 3 --  $\mathbf{u}$ ,  $\mathbf{u}$   $\mathbf{u}$   $\mathbf{u}$   $\mathbf{u}$   $\mathbf{v}$   $\mathbf{v}$   $\mathbf{v}$   $\mathbf{v}$   $\mathbf{v}$   $\mathbf{v}$   $\mathbf{v}$   $\mathbf{v}$   $\mathbf{v}$   $\mathbf{v}$   $\mathbf{v}$   $\mathbf{v}$   $\mathbf{v}$   $\mathbf{v}$   $\mathbf{v}$   $\mathbf{v}$   $\mathbf{v}$   $\mathbf{v}$   $\mathbf{v}$   $\mathbf$ "+ 1 "+ ? 1  $\alpha$  above  $\alpha$  by the same application. In order to make - 2 -/ - 2 -))-  9 -1 de janvier de la provincie de la provincie de la provincie de la provincie de la provincie de la provincie d )' %0
< - - 3 "+ - 1 -/ - ) / 1 - "+ 9  - -))-  $\frac{1}{100}$  . Therefore, I will not controlled the choice of  $\frac{1}{100}$  in  $\frac{1}{100}$  1- - 9  - C -)) eron in ency infection when colon outlet.

## 4.3 Priority Control

%0
< - 1 - 2 ) - - 2- - )  "+ A   $\mathbf{u}$   $\mathbf{v}$   $\mathbf{v}$  and  $\mathbf{v}$  about  $\mathbf{v}$  and  $\mathbf{v}$  are  $\mathbf{v}$  . The condition - -   - ) - 2 -  $\mathbf{r}$  and  $\mathbf{r}$  communication. Thermore these range  $\mathbf{r}$  - - E - ) - 2 2 -/ cording to their encer on the endmitter. Fig.  $\epsilon$  bhows the  $\alpha$  ,  $\alpha$  ,  $\alpha$  ,  $\alpha$  ,  $\alpha$  ,  $\alpha$  ,  $\alpha$  ,  $\alpha$  ,  $\alpha$  ,  $\alpha$  ,  $\alpha$  ,  $\alpha$  ,  $\alpha$  ,  $\alpha$ included in a higher category.

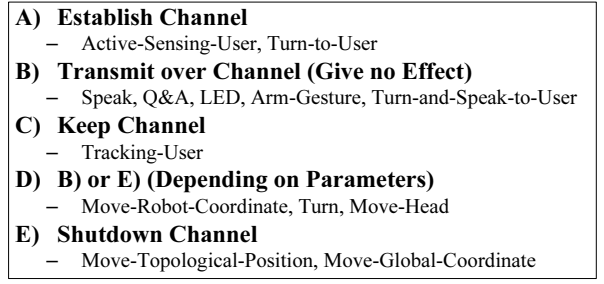

\* 7B @ %  %

-- / - ) - F  $\mathbf{A}$  $\mathbf{r}$  and  $\mathbf{r}$  -  $\mathbf{r}$  - $\mathbb{R}^n$  of  $\mathbb{R}^n$ ,  $\mathbb{R}^n$  of  $\mathbb{R}^n$  on  $\mathbb{R}^n$  on  $\mathbb{R}^n$  of  $\mathbb{R}^n$  on  $\mathbb{R}^n$  $\sigma$ ), because it follows feale (b) described in becausing. -- - / ) - @ 2- - $\mathbf{1}$  -  $\mathbf{1}$  - - /  -))- -  $\alpha$  .  $\alpha$  ,  $\alpha$  ,  $\alpha$  ,  $\alpha$  ,  $\alpha$  ,  $\alpha$  ,  $\alpha$  ,  $\alpha$  ,  $\alpha$  ,  $\alpha$  ,  $\alpha$  ,  $\alpha$  ,  $\alpha$  ,  $\alpha$  - + 2- - 2 -/  + = -  - '

## 

, %0
< )" - \*" - -  2- - -- 1 ) -

n - vroe oasea on vre commana vroe. Trianager ene - )-- - / - 2 - -- - )-- / 1- - - - "+ 1 -/ -)) )-  $\alpha$  and  $\alpha$  and  $\alpha$   $\frac{1}{2}$  . The state is the impromotion of Faulth .  $\blacksquare$  . The set of the set of the set of the set of the set of the set of the set of the set of the set of the set of the set of the set of the set of the set of the set of the set of the set of the set of the set of the  $\alpha$  , and  $\alpha$  is a constructed of  $\alpha$  . The commuter of  $\alpha$  $\alpha$ ,  $\alpha$ ,  $\beta$ ,  $\alpha$ ,  $\alpha$ ,  $\alpha$ ,  $\beta$ ,  $\alpha$ ,  $\beta$ ,  $\beta$ ,  $\beta$ ,  $\beta$ ,  $\beta$ ,  $\beta$ ,  $\beta$ ,  $\beta$ ,  $\beta$ ,  $\beta$ ,  $\beta$ ,  $\beta$ ,  $\beta$ ,  $\beta$ ,  $\beta$ ,  $\beta$ ,  $\beta$ ,  $\beta$ ,  $\beta$ ,  $\beta$ ,  $\beta$ ,  $\beta$ ,  $\beta$ ,  $\alpha$ ,  $\beta$ ,  $\beta$ ,  $\beta$ ,  $\alpha$ ,  $\beta$ ,  $\alpha$  and  $\alpha$  and  $\alpha$   $\ldots$  and  $\ldots$   $\ldots$   $\ldots$   $\ldots$   $\ldots$   $\ldots$   $\ldots$ 

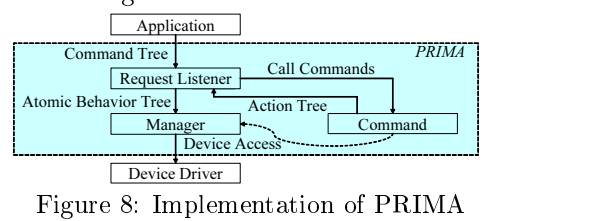

#### 5 Experiment

#### $5.1$ **Simulation**

We defined ideal outputs of the mediation between  $\,$  $\blacksquare$   $\blacksquare$   $\blacks$ 1 )- 1 -2'' \* - )"  -The personal robot. For example, Fig.9 shows the outputs 3-) -))- - - 1 )  %0
< 1  - ) -  \*#' +! - \*" - / ' +>  $\alpha$  . The contract of  $\alpha$  is the contract of  $\alpha$  in  $\alpha$  . The contract of  $\alpha$  is the contract of  $\alpha$  is the contract of  $\alpha$  is the contract of  $\alpha$  is the contract of  $\alpha$  is the contract of  $\alpha$  is the contract of )- 1 - - 1  $\blacksquare$   $\blacksquare$   $\blacks$ F - - 1 / 1 -  $\alpha$  change to the roottop senteriors.

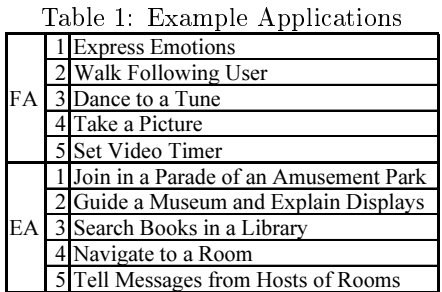

in Fig.11, which were made from EA4-5 and FA2 by \* 1 - 3-) - 1 - - 3 ' 6 - > -  $\alpha$ ,  $\alpha$ , - ' 6 /1 " 2 ( - 1  > - 3-) 1 -  $\alpha$  and  $\alpha$  is the samples showned and specified as  $\alpha$  in a specified 1 1 )  > - 3-  $\mu$ io and to apphoach bhown in fabio for  $\mu$ o  $\alpha$  and  $\alpha$  and  $\beta$  and  $\alpha$  and  $\alpha$  and  $\alpha$  and  $\alpha$  and  $\alpha$  and  $\alpha$ 

## $0$  I The user touched the robot sleeping.<br>  $1 \,$  R  $\,$  "What's the matter with you?"

- 2 U "Come on, Follow me.
- 2 U U Component me.<br>2 R The robot started the special behavior Turn-and-Search, saying<br>"Where are you?"
- "Histo are you."<br>#"if (The robot could not find the human after turning 360 degrees)<br>then gote 1.
- 

# then goto  $t$ <br>  $\frac{d}{dt}$  if (The robot missed the Turn-and-Search.<br>  $\frac{d}{dt}$  I The robot missed the Turn-and-Search.<br>  $\frac{d}{dt}$  R. The robot entered sleeping mode saving.

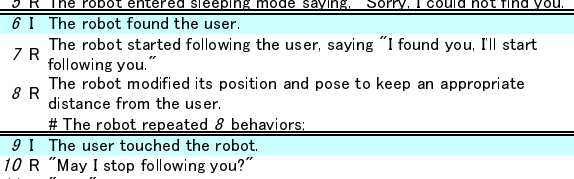

- $11$  U  $"Yes.$
- 12 R The robot entered sleeping mode
- $\frac{12 \text{ R}}{31}$  The robot lost the user.<br>  $\frac{4}{3}$  soto 3
- 
- 
- # goto *3;*<br>\*\*\* special behavior Turn-and-Search \*\*\* \*1 R The robot stays still, until the robot will recognize the human by its<br>
camera.

## camera.<br># if (The robot doesn't find the human for ten seconds) then goto  $*2$ : # if (The robot found the human) then succeed the behavior **\*2 R The robot turns the angle of its camera's view, and will stay still and**<br>\*2 R The robot turns the angle of its camera's view, and will stay still and

- $*2 \, R \frac{1116}{1116}$  the human. # if The robot doesn't find the human after turning 360 degrees) en the fail the robot doesn't find the human for ten seconds) then goto \*2;<br># if (The robot finds the human) then succeed the behavior;
	- # if (The robot finds the human) then succeed the behavior;

## $\mathbf{B}$  , and  $\mathbf{B}$  , and  $\mathbf{B}$  , and  $\mathbf{B}$  , and  $\mathbf{B}$  , and  $\mathbf{B}$  , and  $\mathbf{B}$  , and  $\mathbf{B}$  , and  $\mathbf{B}$  , and  $\mathbf{B}$  , and  $\mathbf{B}$  , and  $\mathbf{B}$  , and  $\mathbf{B}$  , and  $\mathbf{B}$  , and  $\mathbf{B}$  ,

O R The robot entered the building, and started the EA4-5.<br>  $1 \text{ R}$  "Where are you going?"

- 
- 2 U "Prof. Kidode's room."  $3 R$  "Come on let's go
- 4 R The robot started topological moving to the goal.
- $5$  I The robot reached a corner.
- $\frac{6}{5}$  R The robot pointed a hand and turned to the direction of the goal,<br> $\frac{6}{5}$  R The robot pointed a hand and turned to the direction of the goal, saying "Turn to \*\*\*"
- $\#$  The robot repeated  $5$  and  $6$  n times<br>The robot got a socket message from Prof. Kidode, while navigating the
- 
- 7 I The robot got a socket message from Prof. Kidode, while navigating the user to the goal.
- *8* R The robot stopped there, and said "I've just got a message."<br>*9* R "I'm Kidode, I'll be late for your appointment about 5 minutes, because<br>of meeting now"
- 
- 10 R  $\frac{3}{10}$  Do you reply anything?"<br>11 H  $\frac{7}{10}$  Yes  $\frac{7}{10}$  I see I'll wait in v
- 11 U "Yes." "I see. I'll wait in your room."<br>12 R The robot send the message to the message server, saying "O.K. I'll<br>...
- 
- $13$  R The robot restarted the topological moving.
- $14$  I The robot reached the goal.

15 R The robot stopped, and said "I've just reached the goal."<br>  $\Gamma$  is robot stopped, and said "I've just reached the goal."  $\mathcal{L}$  , and  $\mathcal{L}$  , and  $\mathcal{L}$  , and  $\mathcal{L}$  , and  $\mathcal{L}$  , and  $\mathcal{L}$  , and  $\mathcal{L}$  , and  $\mathcal{L}$  , and  $\mathcal{L}$  , and  $\mathcal{L}$  , and  $\mathcal{L}$  , and  $\mathcal{L}$  , and  $\mathcal{L}$  , and  $\mathcal{L}$  , and  $\mathcal{L}$  ,

- 2 ( - 21 1 D ) '
- 2 :H; ) "+ 1  $\alpha$  .  $\alpha$  ,  $\alpha$  ,  $\alpha$  ,  $\alpha$  ,  $\alpha$  ,  $\alpha$  ,  $\alpha$  ,  $\alpha$  ,  $\alpha$  ,  $\alpha$  ,  $\alpha$  ,  $\alpha$
- 2 :4; )  "+ -  $\alpha$ <sub>0</sub>  $\alpha$ <sub>0</sub>  $\alpha$ <sub>1</sub>  $\alpha$ <sub>1</sub>  $\alpha$ <sub>1</sub>  $\alpha$ <sub>1</sub>  $\alpha$ <sub>1</sub>  $\alpha$ <sub>1</sub>  $\alpha$ <sub>1</sub>  $\alpha$ <sub>1</sub>  $\alpha$ <sub>1</sub>
- 2 ( -  / 2  $\alpha$  . The second  $\alpha$  is the contract of  $\alpha$  in  $\alpha$
- 2 ( 2-  $\blacksquare$  . The contract of denote the state of  $\blacksquare$

 $\mathcal{N}$  is a set of  $\mathcal{N}$  in the set of  $\mathcal{N}$  is a set of  $\mathcal{N}$  is a set of  $\mathcal{N}$  $\frac{1}{2}$  $\mathbf{r}$  included to the negative  $\mathbf{r}$  and  $\mathbf{r}$  and  $\mathbf{r}$  are  $\mathbf{r}$ - in the state of the state of the state of the state of the state of the state of the state of the state of the state of the state of the state of the state of the state of the state of the state of the state of the state  $\alpha$  and  $\alpha$  (see . It is a constructed by the set of  $\alpha$  in  $\alpha$  is  $\alpha$  is  $\alpha$  .

- 0 R E The robot entered the building, and started the EA4-5.<br>1 R E  $\degree$  Where are you going?  $\degree$
- 1 R E 1 R E 1 R E 1 R E 1 R E 1 R E 1 R E 1 R E 1 R E 1 R E 1 R E 1 R E 1 R E 1 R E 1 R E 1 R E 1 R E 1 R E 1 <br>2 D E 1 C C P D A P L E 1 R E 1 C P 1 R E 1 C C P 1 R E 1 R E 1 C P 1 R E 1 R E 1 C P 1 C P 1 C P 1 C P 1 C P
- 
- 3 R E "Come on, let's go"<br>3 R E "Come on, let's go"<br>4 R E The robot started topological moving to the goal.
- 5 I E The robot reached a corner.
- 5 I E The robot pointed a hand and turned to the direction of the goal,<br>\* 6 R E saying "Turn to \*\*\*"
	- <sup>6</sup> R E saying "Turn to \*\*\*"<br>7 R E The robot restarted topological moving to the goal.
- 8 I F The user touched the moving robot.
	- 9 R F The user counted the moving robot.<br>9 R F The robot stopped and said "What's the matter with you?"<br>0 II F "Come on Follow me"
- 
- 10 U F The robot repeated the special behavior Turn-and-Search, saying<br>\* 11 R F "Where are you?" The robot got a socket message from Prof. Kidode, while searching
- 12 I E the user.<br>\* 13 R F The robot repeated the special behavior Turn-and-Search, saying<br>\* 13 R F "Where are you?"
- <sup>13</sup> K F "Where are you?"<br>14 I F The robot found the user.
- 11 I F The robot started following the user, saying "I found you, I'll start<br>15 R F following you."
- following you." 16 R E The robot stopped there, and said "I've just got a message."
- 17 R E state I'll be about five minutes late for my appointment<br>18 R E "Do you have a reply?"<br>19 U E "Yes." I see. I'll wait in your room."<br>The robist see the message to the message server saving."
- 
- 
- 
- 20 R E The robot sent the message to the message server, saying "O.K."<br>I'll send your message."<br>21 B E The robot recumed following the weet.
- 
- 21 R F The robot resumed following the user.<br>\* 22 R F The robot repeated a modification of its positions and pose to keep  $\frac{22 \text{ R}}{231 \text{ F}}$  an appropriate distance from the user.
- 23 I F The user touched the robot.<br>23 I F The user touched the robot.<br>24 R F "May I stop following you?"
- 
- 25 U F "Yes."<br>26 U F "Yes."<br>26 R E The robot restarted topological moving to the goal.
- 
- 27 I E The robot rocal red topological moving to the goal.<br>27 I E The robot reached the goal.<br>28 R E The robot stopped, and said "I've just reached the goal."
	- \* B ,)

" 2 ( ) ) - 2  $\alpha$   $\alpha$   $\beta$  and  $\alpha$  and  $\alpha$  are  $\alpha$  and  $\alpha$  and  $\alpha$  and  $\alpha$  and  $\alpha$  and  $\alpha$  and  $\alpha$  and  $\alpha$ 2 ( ) - - - 3-)   $\max$   $\alpha$  . Therefore, these incursion examples can be  $\blacksquare$  . The set of the set of the set of the set of the set of the set of the set of the set of the set of the set of the set of the set of the set of the set of the set of the set of the set of the set of the set of the  $11.000$  of willow fool have drawn

#### $5.2$  $\mathcal{L} = \mathcal{L} \mathcal{L} = \mathcal{L} \mathcal{L} = \mathcal{L} \mathcal{L} \mathcal{L} = \mathcal{L} \mathcal{L} \mathcal{L} = \mathcal{L} \mathcal{L} \mathcal{L} \mathcal{L} = \mathcal{L} \mathcal{L} \mathcal{L} \mathcal{L} = \mathcal{L} \mathcal{L} \mathcal{L} \mathcal{L} \mathcal{L} = \mathcal{L} \mathcal{L} \mathcal{L} \mathcal{L} \mathcal{L} \mathcal{L} = \mathcal{L} \mathcal{L} \mathcal{L} \mathcal{L} \mathcal{L} \$

 3 > - ) -))- ) - 2 -  $\sigma$  are also additional information. The additional intermation expresses *Expansion of AB Biocks* and appiiin the contract of the contract of the contract of the contract of the contract of the contract of the contract of the contract of the contract of the contract of the contract of the contract of the contract of the contrac  1 >'!'6 records the contract of the contract of the contract of the contract of the contract of the contract of the con  $\mathbf{r}_1$  . The computer  $\mathbf{r}_2$  is the state  $\mathbf{r}_3$  of  $\mathbf{r}_4$  . The computer is the contribution of  $\mathbf{r}_1$ 

Application programmers can easily recognize these  $\blacksquare$  cases. Inererore, the practical enorts of application > - ) # )   $Expanston$  of  $AB$  Blocks and no description of applica- $\mathcal{L}_{\mathcal{A}}$  ,  $\mathcal{L}_{\mathcal{A}}$  ,  $\mathcal{L}_{\mathcal{A}}$  ,  $\mathcal{L}_{\mathcal{A}}$  ,  $\mathcal{L}_{\mathcal{A}}$  ,  $\mathcal{L}_{\mathcal{A}}$  ,  $\mathcal{L}_{\mathcal{A}}$  ,  $\mathcal{L}_{\mathcal{A}}$  ,  $\mathcal{L}_{\mathcal{A}}$  ,  $\mathcal{L}_{\mathcal{A}}$  ,  $\mathcal{L}_{\mathcal{A}}$  ,  $\mathcal{L}_{\mathcal{A}}$  ,  $\mathcal{L}_{\mathcal{A}}$  , I he *Expansion of AB Blocks* were needed by behaviors the contract of the contract of the contract of the contract of the contract of the contract of the contract of  $\blacksquare$  . The continuous during coming a proced of  $\blacksquare$  . The 1 - - -   $\mathcal{L}$  and  $\mathcal{L}$  are dependent of  $\mathcal{L}$  . The set of  $\mathcal{L}$ ) - - ) 2 -- 2 - PRIMA.

#### $5.3$ **Discussions**

In this section, we discuss the probability of PRIMA based on the interviews in Section 5.1. According to the interviews, the subjects felt that the ideal output was satisfactory to them, at  $71\%$  of 140 trials. The default priority and block size of ABs are correctly defined. However, the subjects said 29% of 140 trials needed scheduling improvement. The following  $(1)$ - $(5)$  are the main points the subjects would like to improve if possible.

- (1) rejection of  $AB$  to keep robot natural
- (2) interruption of speech recognition
- (3) interruption of a turn of speech communication
- (4) system message which informs interruption
- (5) recovery state of a robot before interruption

(1) is difficult, because rejection of an  $AB$  needs PRIMA to decide the necessity of the AB. (2) and (3) are requirements of response speed. In order to reduce errors of speech recognition, PRIMA defines a turn of interaction as an AB, and does not allow the robot to speak during speech recognition. As a result, unnatural behavior remains. For example, a robot doesn't show any reaction to the owner's touch, while the robot is waiting for owner's utterance. We attempt to solve this problem by the way of  $(4)$  and  $(5)$ . For example,  $(4)$  shows that an owner can allow his/her robot to decrease response speed, if the robot can show its status as "interruption arises", "cannot interrupt", and "recovering", using its LED, and speakers, for example. The response speed of the robots becomes fast if PRIMA can insert a recovering  $AB$  as (5), for example, by retrying the same interrupted question. These recovery behaviors need PRIMA to understand the states which the robots are in, and the states which the applications require. In addition, PRIMA needs a function to customize an owner, because each owner favors different scheduling, as described in Section 5.2.

#### 6 Conclusions

In this paper, we proposed a framework to give a personal robot the ability to supply local services in several environments, keeping its personality. We attempt to integrate a dynamically loaded application and its own application which brings its personality. The integration of two different kinds of applications which have been independently developed causes a lack of continuity and response speed in human-robot communication. We solve the trade-off between continuity and response speed, by appropriately keeping a human-robot communication channel. We proposed a middleware named PRIMA, which schedules an Atomic Behavior tree expressing effects to the communication channel by a time-sharing execution. We demonstrated the effect of PRIMA with a consideration of a programmers' efforts to make robots ideal. We are planning to test the effects of PRIMA using concrete hardware, and to improve libraries and description methods for application programmers.

## References

- [1] http://www.incx.nec.co.jp/robot/.
- [2] R. A. Brooks. A Robust layered control system for a mobile robot. IEEE Journal of Robotics and Automation,  $RA-2$ ,  $2(1):14-23$ , March 1986.
- [3] J. Buhmann, W. Burgard, A. Cremers, T. H. D. Fox, F. Schneider, J. Strikos, and S. Thrun. The Mobile Robot Rhino. AI Magazine,  $16(1):31-$ 38, 1995.
- [4] I. Hara and Y. Motomura. Situated Multi-Agent Architecture for an Autonomous Robot. In 5th *Robotics Symposia*, pages 86–91, 2000.
- [5] M. Imai, T. Kanda, T. Ono, H. Ishiguro, and K. Mase. Robot Mediated Round Table: Analysis of the Effect of Robot's Gaze. In *Proc* 11th International Workshop on Robot and Human Communication (RO-MAN), pages  $411-416$ . IEEE, September 2002.
- [6] T. Kanda. A Constructive Approach for Commu*nication Robots.* PhD thesis, Kyoto University, 2003.
- [7] A. Kobayashi, A. Ueno, I. Kume, Y. Kono, and M. Kidode. Robot middleware architecture mediating familiarity-oriented and environmentoriented behaviors. In Proc. International Symposium on Computational Intelligence in Robotics and Automation. IEEE, 2003.
- [8] T. Matsui, H. Asoh, J. Fry, Y. Motomura, F. Asano, T. Kurita, I. Hara, and N. Otsu. Integrated Natural Spoken Dialogue System of Jijo-2 Mobile Robot for Office Services. In Proc. 16th National Conference on Artificial Intelligence  $(AAAI-99)$ , Florida, July 1999.
- [9] S. Thrun, M. Bennewitz, W. Burgard, A. B. Cremers, F. Dellaert, D. Fox, D. Hahnel, C. Rosenberg, N. Roy, J. Schulte, and D. Schulz. MIN-ERVA: A Second-Generation Museum Tour-Guide In Proc. International Conference on Robot. *Robotics and Automation (ICRA)*, pages 1999– 2005. IEEE, 1999.